# Multivariate Visual Representations 2

CS 7450 - Information Visualization Sep. 15, 2011 John Stasko

### Recap

• We examined a number of techniques for projecting >2 variables (modest number of dimensions) down onto the 2D plane

- Scatterplot matrix
- Table lens
- Parallel coordinates
- $-$  etc.

1

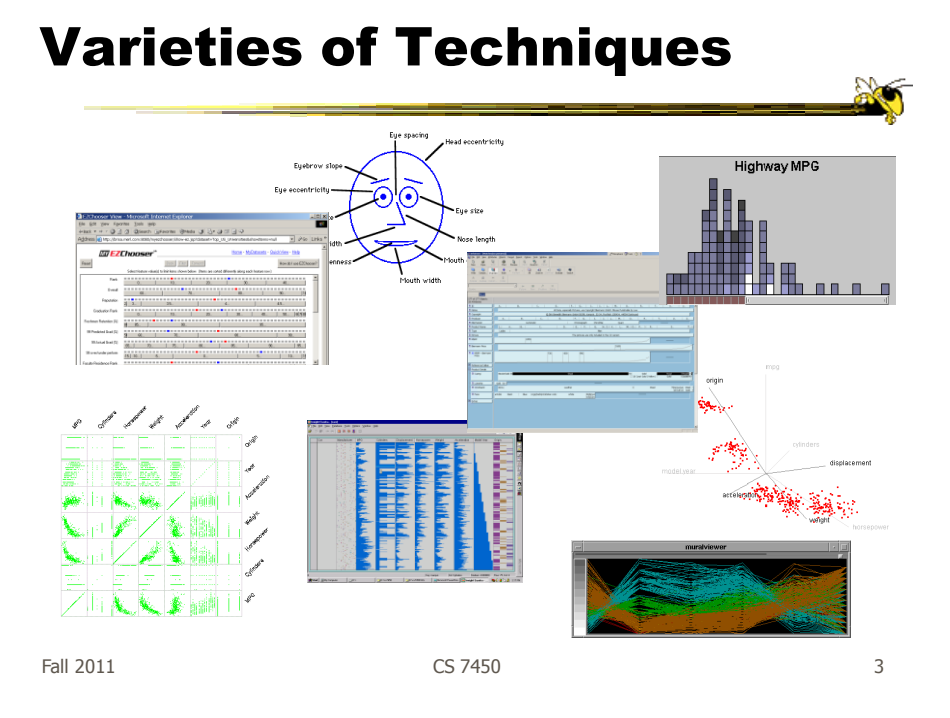

# Dust & Magnet

• Altogether different metaphor

- Data cases represented as small bits of iron dust
- Different attributes given physical manifestation as magnets
- Interact with objects to explore data

Yi, Melton, Stasko & Jacko Information Visualization "05

Fall 2011 CS 7450 4

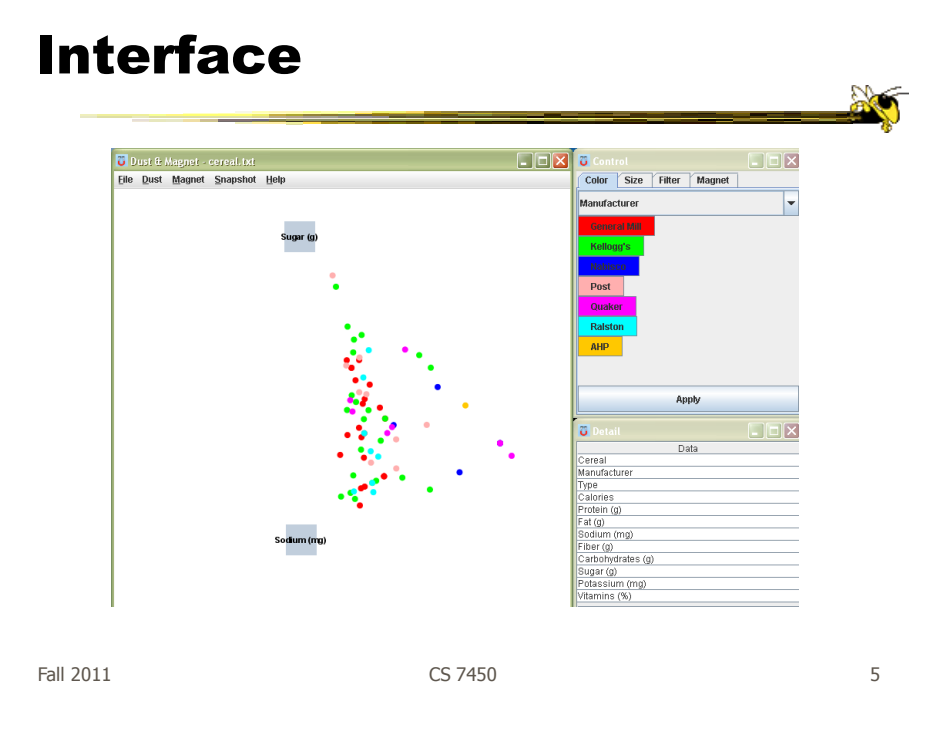

# Interaction

- Iron bits (data) are drawn toward magents (attributes) proportional to that data element's value in that attribute
	- Higher values attracted more strongly
- All magnets present on display affect position of all dust
- Individual power of magnets can be changed
- Dust's color and size can connected to attributes as well

### Interaction

- Moving a magnet makes all the dust move - Also command for shaking dust
- Different strategies for how to position magnets in order to explore the data

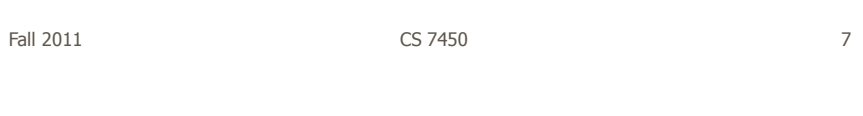

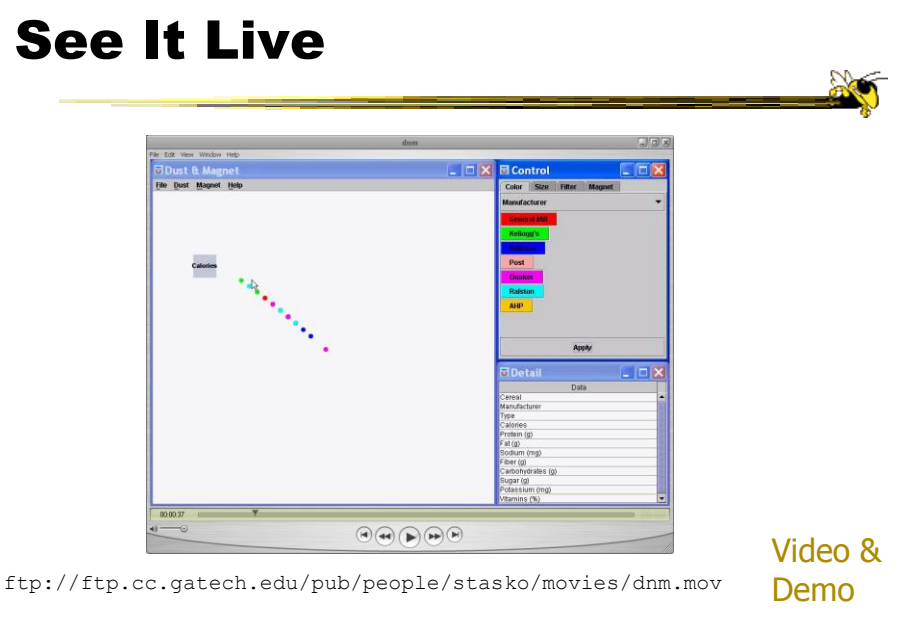

Fall 2011 CS 7450 8

### Set Operations

- Different type of problem
	- Large set of items, each can be in one or more sets
	- How do we visually represent the set membership?

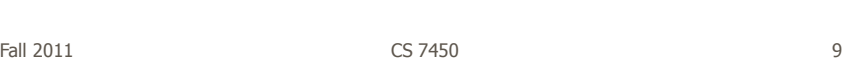

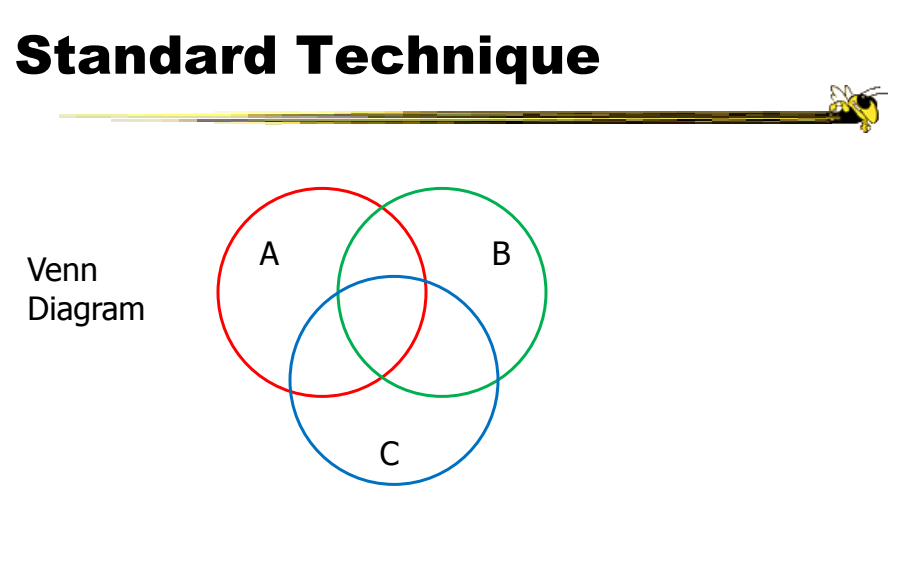

Contains all possible zones of overlap

### **Alternately**

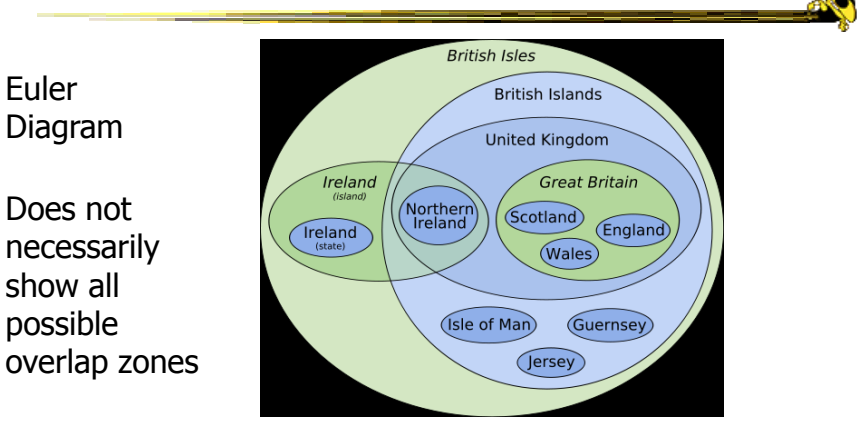

http://en.wikipedia.org/wiki/File:British\_Isles\_Euler\_diagram\_15.svg

#### But what's the problem?

 $F$ all 2011 **CS 7450** 11

# Bubble Sets Video**B** E  $\mathcal{F}$  as Collins et al TVCG (InfoVis) "09 Fall 2011 **CS 7450** 12

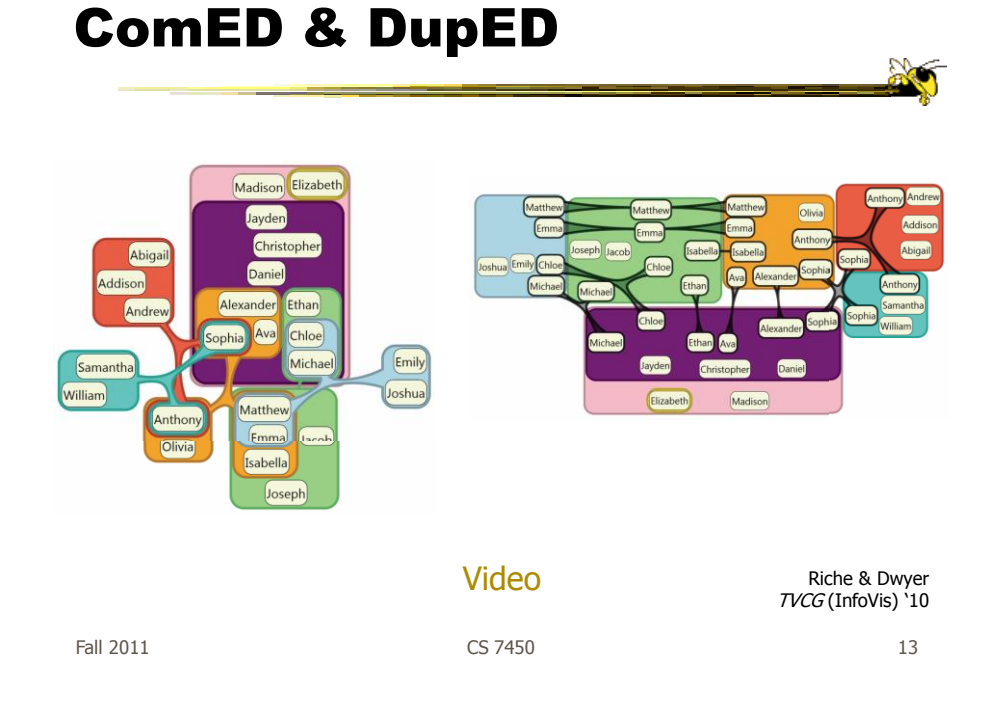

# Step Back

- Most of the techniques we've examined work for a modest number of data cases or variables
	- What happens when you have lots and lots of data cases and/or variables?

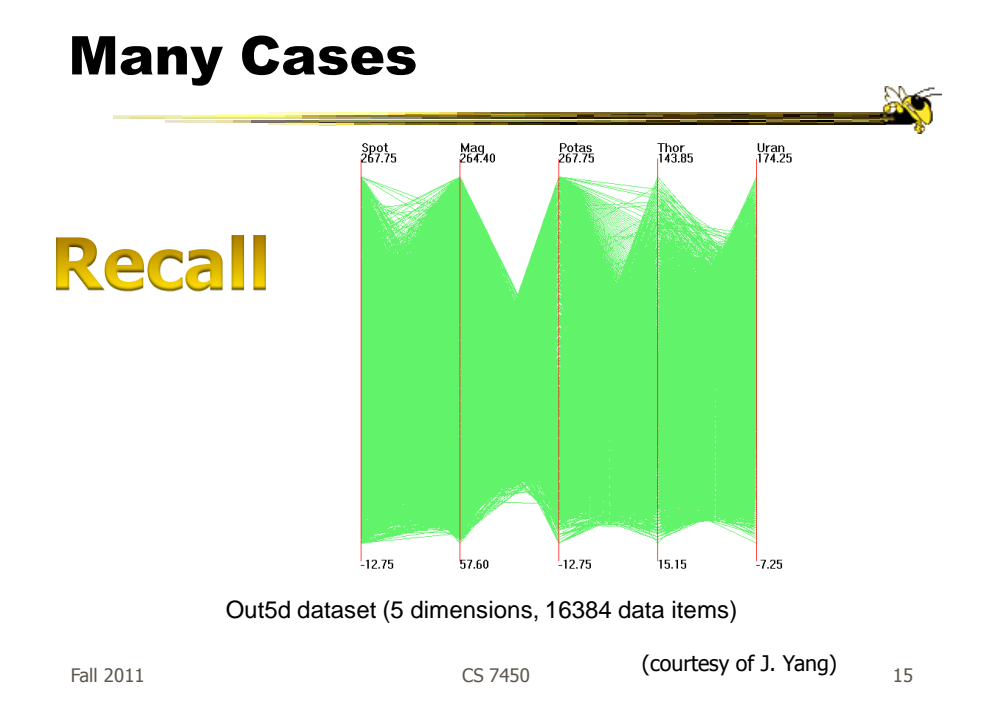

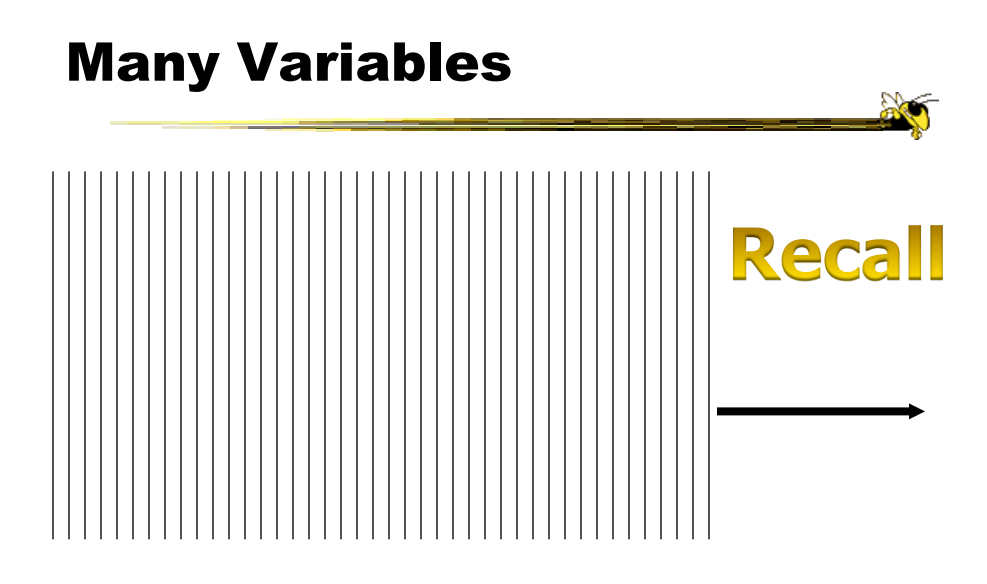

Fall 2011 **CS 7450** 16 **16** 

### **Strategies**

• How are we going to deal with such big datasets with so many variables per case?

• Ideas?

Fall 2011 CS 7450 17

General Notion

- Data that is similar in most dimensions ought to be drawn together - Cluster at high dimensions
- Need to project the data down into the plane and give it some ultra-simplified representation
- Or perhaps only look at certain aspects of the data at any one time

Fall 2011 **CS 7450** 18

### Mathematical Assistance 1

- There exist many techniques for clustering high-dimensional data with respect to all those dimensions
	- Affinity propagation
	- k-means
	- Expectation maximization
	- Hierarchical clustering

Fall 2011 **CS 7450** 19

Mathematical Assistance 2

• There exist many techniques for projecting n-dimensions down to 2-D (dimensionality reduction)

- Multi-dimensional scaling (MDS)
- Principal component analysis
- Linear discriminant analysis
- Factor analysis

Comput Sci & Eng courses Visual Analytics, Prof. Lebanon Data mining Knowledge discovery

Fall 2011 CS 7450 20

### Other Techniques

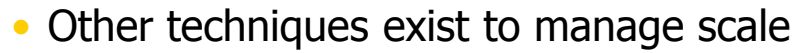

- Sampling We only include every so many data cases or variables
- $-$  Aggregation We combine many data cases or variables
- Interaction (later)
	- Employ user interaction rather than special renderings to help manage scale

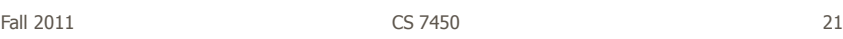

# Our Focus

- Visual techniques
- Many are simply graphic transformations from N-D down to 2-D

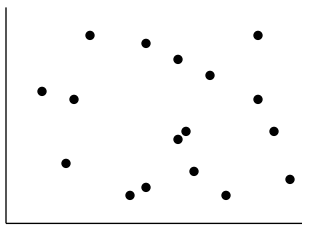

# Use?

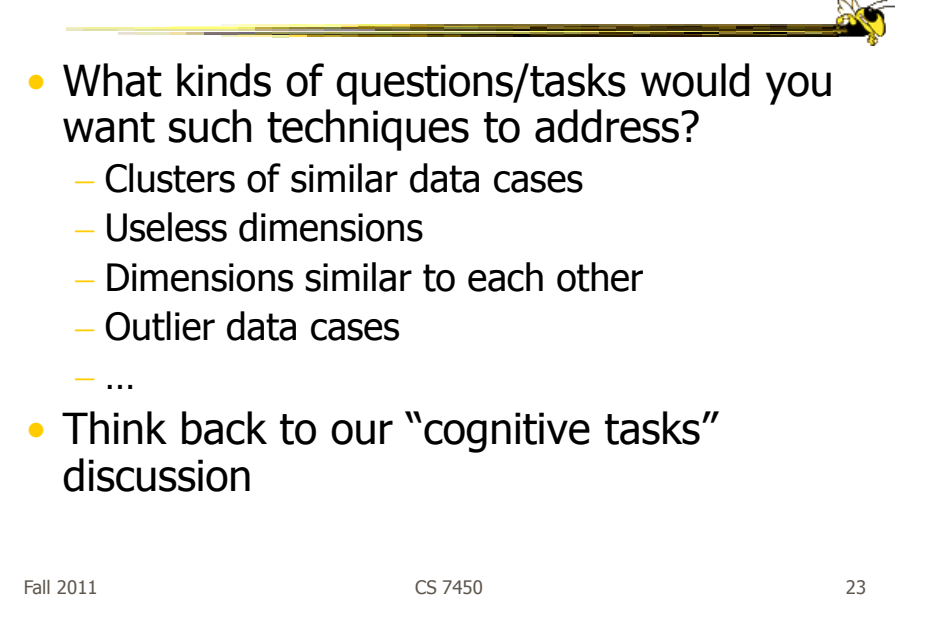

### Now

• We'll examine a number of other visual techniques intended for larger, higherdimensional data sets

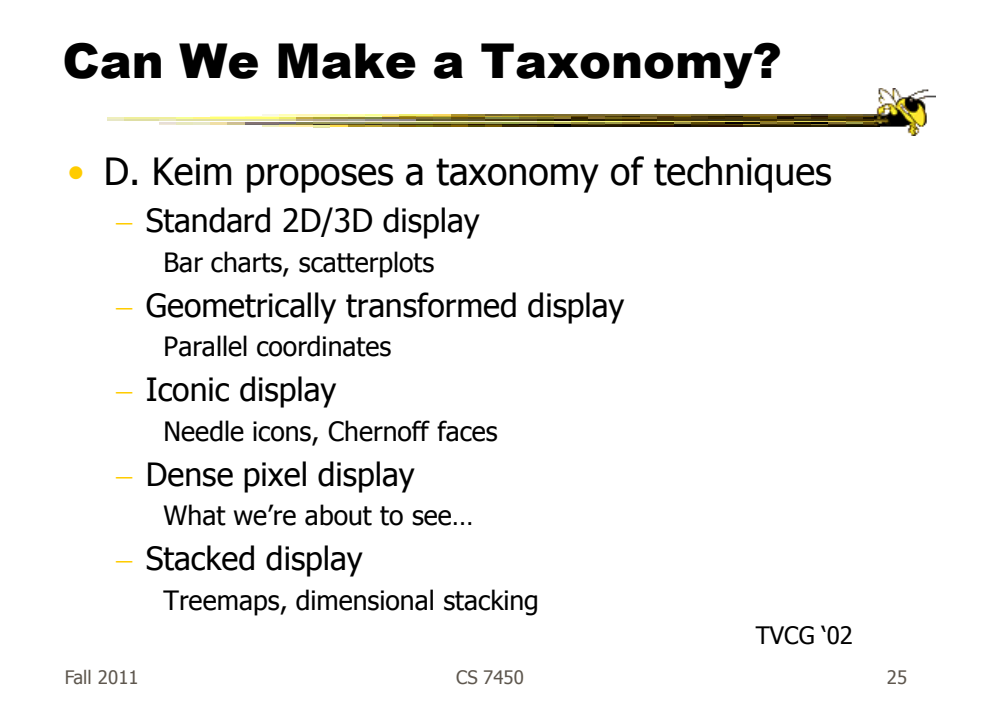

### Minimum Possible?

- We have data cases with variables
- What's the smallest representation we can use?

- How?

### Dense Pixel Display

- Represent data case or a variable as a pixel
- Million or more per display
- Seems to rely on use of color
- Can pack lots in
- Challenge: What's the layout?

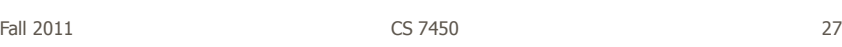

### One Representation

- Grouping arrangement
- One pixel per variable
- Each data case has its own small rectangular icon
- Plot out variables for data point in that icon using a grid or spiral layout

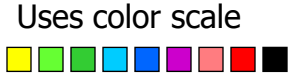

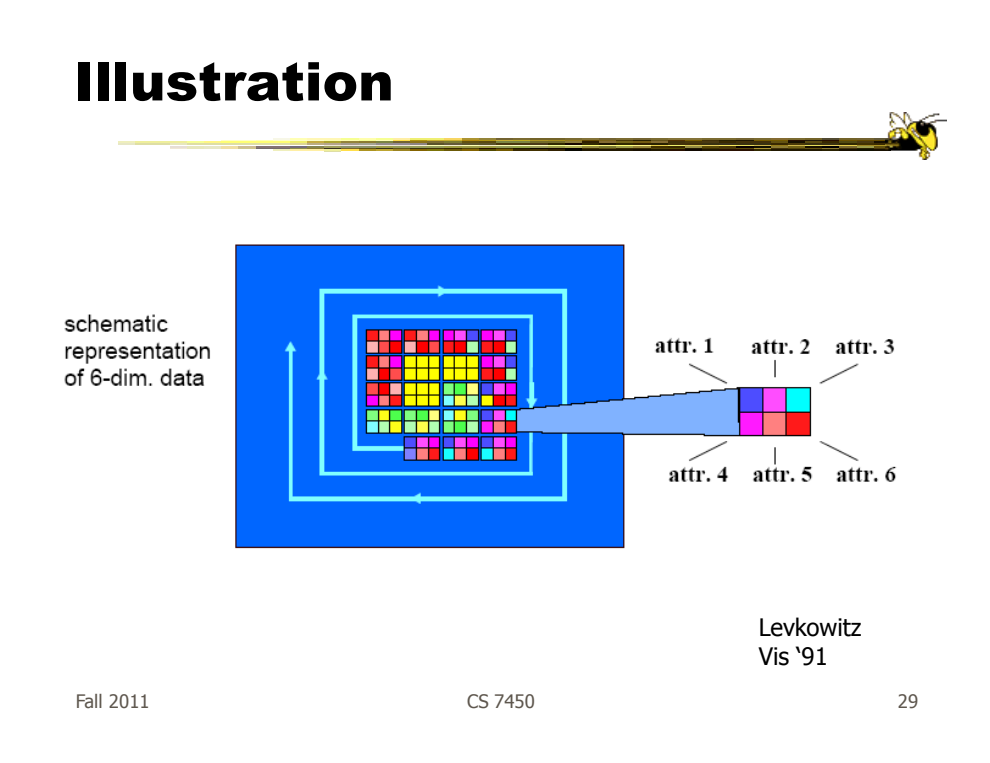

# Spiral Technique

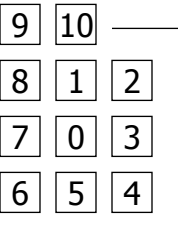

#### Dimensions

### Related Idea

- Pixel Bar Chart
- Overload typical bar chart with more information about individual elements

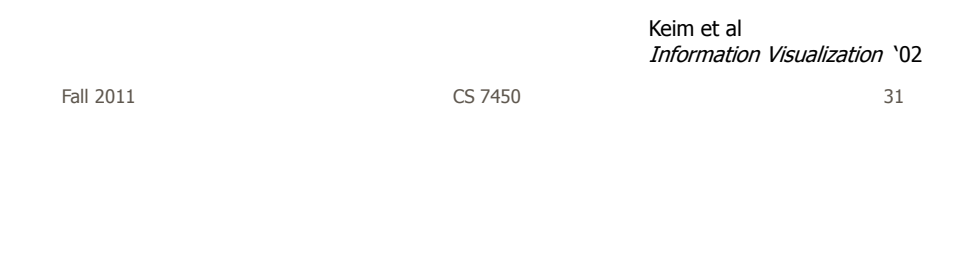

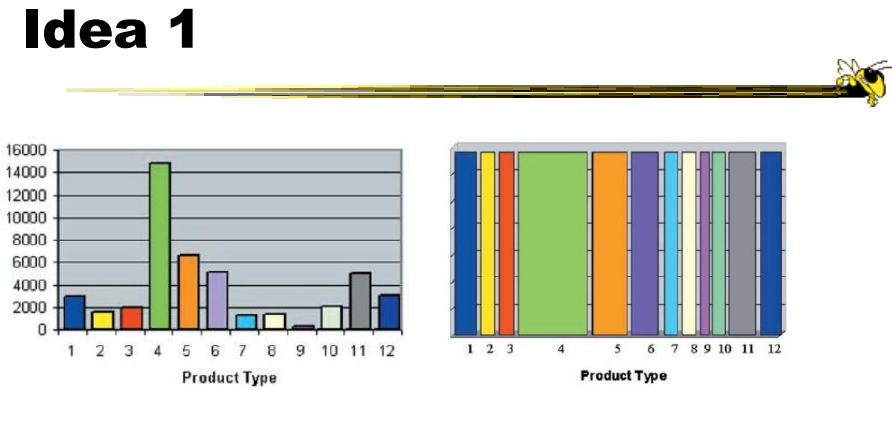

Height encodes quantity Width encodes quantity

- Make each pixel within a bar correspond to a data point in that group represented by the bar
	- Can do millions that way
- Color the pixel to represent the value of one of the data point's variables

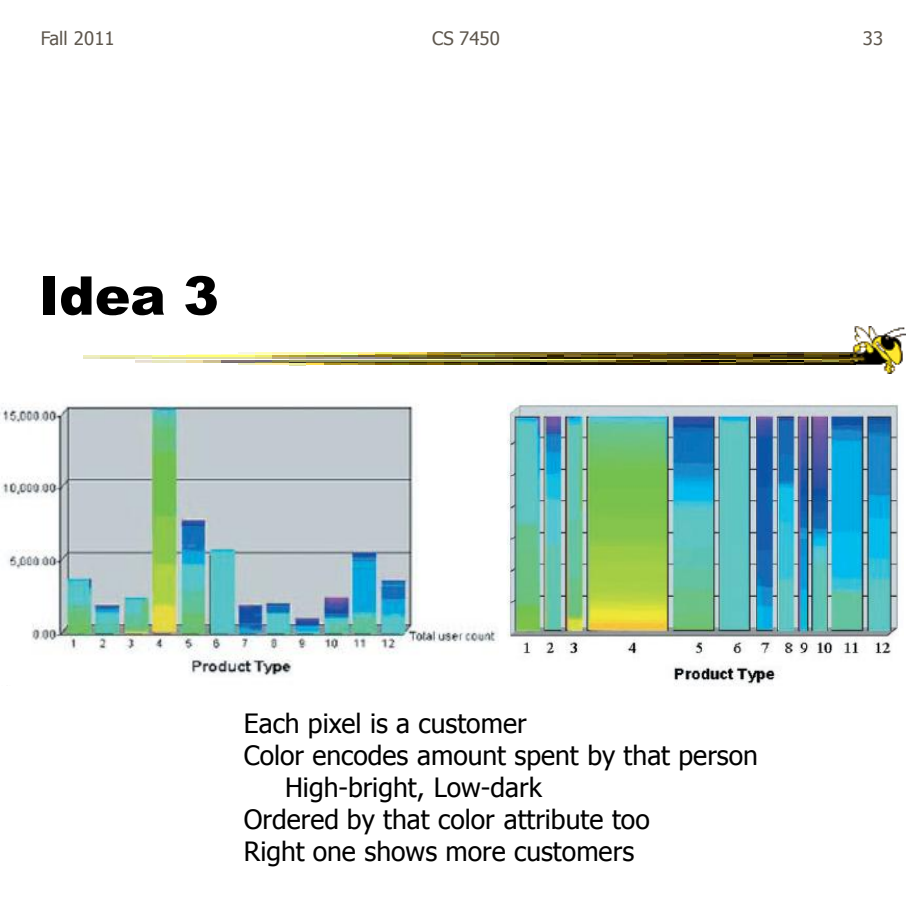

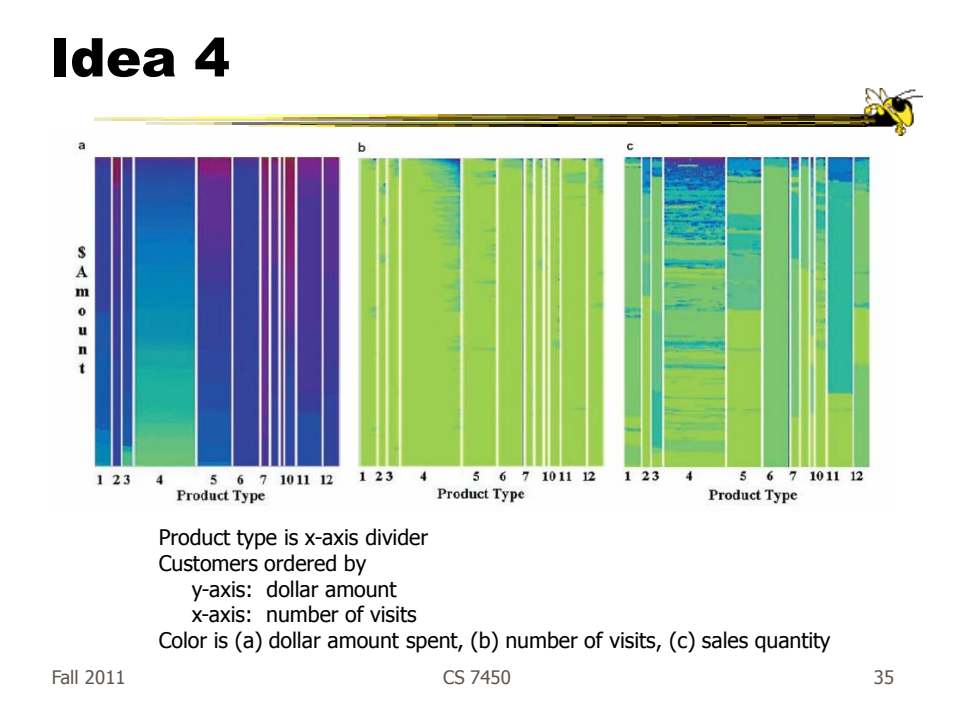

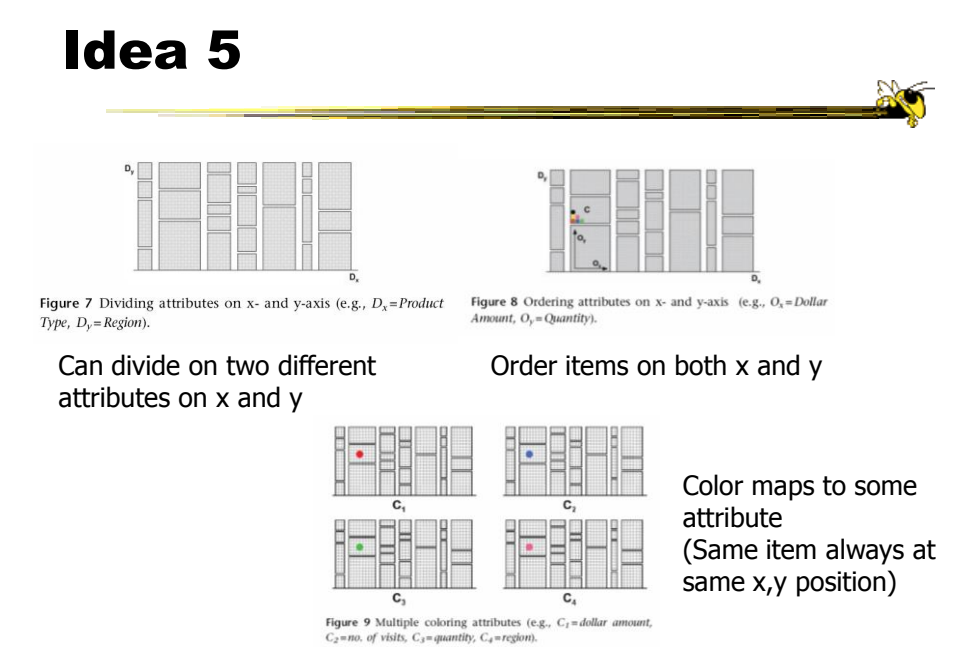

Fall 2011 CS 7450 36

Mapping specified by 5 tuple  $\langle D_{x}, D_{y}, O_{x}, O_{y}, C \rangle$ 

- $D_x$  Attribute partitions x axis
- $D_v$  Attribute partitions y axis
- $O'_x$  Attribute specifies x ordering
- $O_y$  Attribute specifies y ordering
- $C -$  Attribute specifies color mapping

Fall 2011 CS 7450 37

Example Application  $\sum_{n=1}^{\infty}$ high  $A^{\bullet}$ :ustome<br>\$345,000 custome<br>25 visits custome<br>500 item  $1 \t2 \t3$  $12$  $\overline{4}$  $12$  $\overline{4}$  $\overline{5}$ 6 7 10  $12$ 1 2 3  $\overline{4}$ 5 6  $10$  $1\ 23$  $\overline{5}$ 6 7 10

Figure 13 Multi-pixel bar chart for mining 405,000 sales transaction records.  $(D_x = Product Type, D_y = \perp, O_x = no.$  of visits,  $O_y =$ dollar amount, C). (a) Color: dollar amount. (b) Color: no. of visits. (c) Color: quantity.

1. Product type 7 and product type 10 have the top dollar amount customers (dark colors of bar 7 and 10 in Figure 13a)

2. The dollar amount spent and the number of visits are clearly correlated, especially for product type 4 (linear increase of dark colors at the top of bar 4 in Figure 13b)

3. Product types 4 and 11 have the highest quantities sold (dark colors of bar 4 and 11 in Figure 13c) 4. Clicking on pixel A shows details for that customer

# Thoughts?

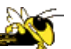

• Do you think that would be a helpful exploratory tool?

Fall 2011 CS 7450 39

### High Dimensions

• Those techniques could show lots of data, but not so many dimensions at once - Have to pick and choose

### Another Idea

- Use the dense pixel display for showing data and dimensions, but then project into 2D plane to encode more information
- VaR Value and relation display

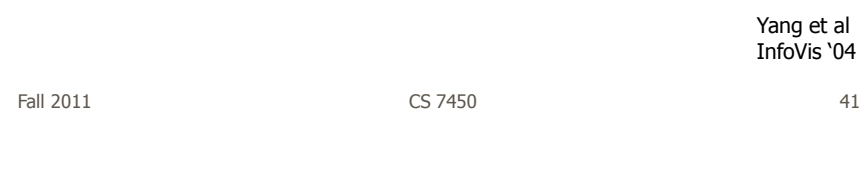

# Algorithm

- Find a correlation function for comparing dimensions
- Calculate distances between dimensions (similarities)
- Make each dimension into a dense pixel glyph
- Assign position for each glyph in 2D plane using multi-dimensional scaling

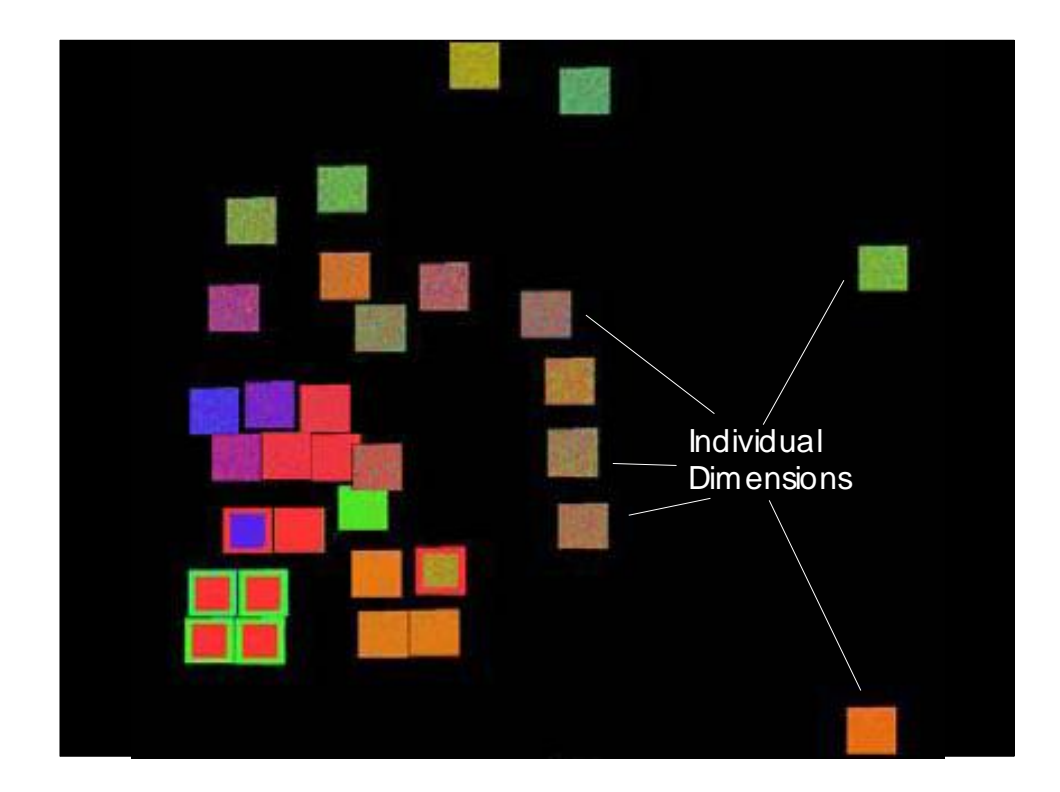

### Questions

• What order are the data cases in each dimension-glyph?

- Maybe there is a predefined order

 Choose one dimension as "important" then order data cases by their values in that dimension

"Important" one may be the one in which many cases are similar

### Alternative

• Instead of each glyph being a dimension, it can be a data case

Fall 2011 CS 7450 45

Follow-on Work

- Use alternate positioning strategies other than MDS
- Use Jigsaw map idea (Wattenberg, InfoVis '05) to lay out the dimensions into a grid
	- Removes overlap
	- Limits number that can be plotted

Yang et al TVCG "07

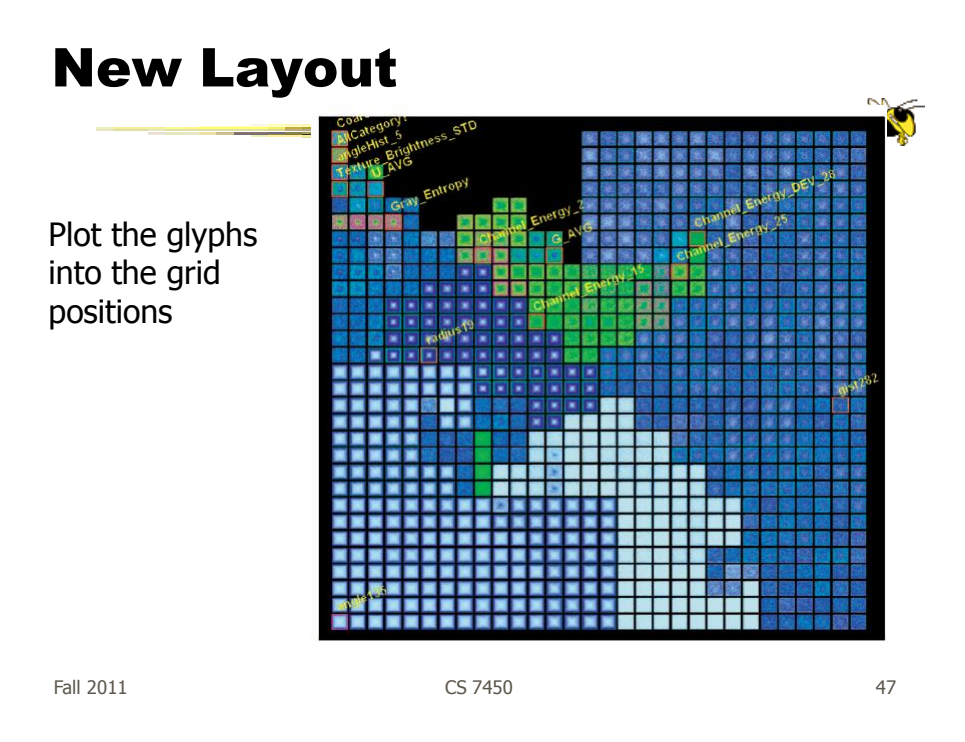

### **HCE**

- Hierarchical Clustering Explorer
- Implements "rank by feature" framework
- Help guide user to choose 1D distributions and 2D scatterplots from various dimensions of a data set
- Combine statistical analysis with userdirected exploration

Seo & Shneiderman Information Visualization "05

### Idea

- Choose a feature detection criterion to rank 1D and 2D projections of a data set
- Use person's perceptual abilities to pick out interesting items from view

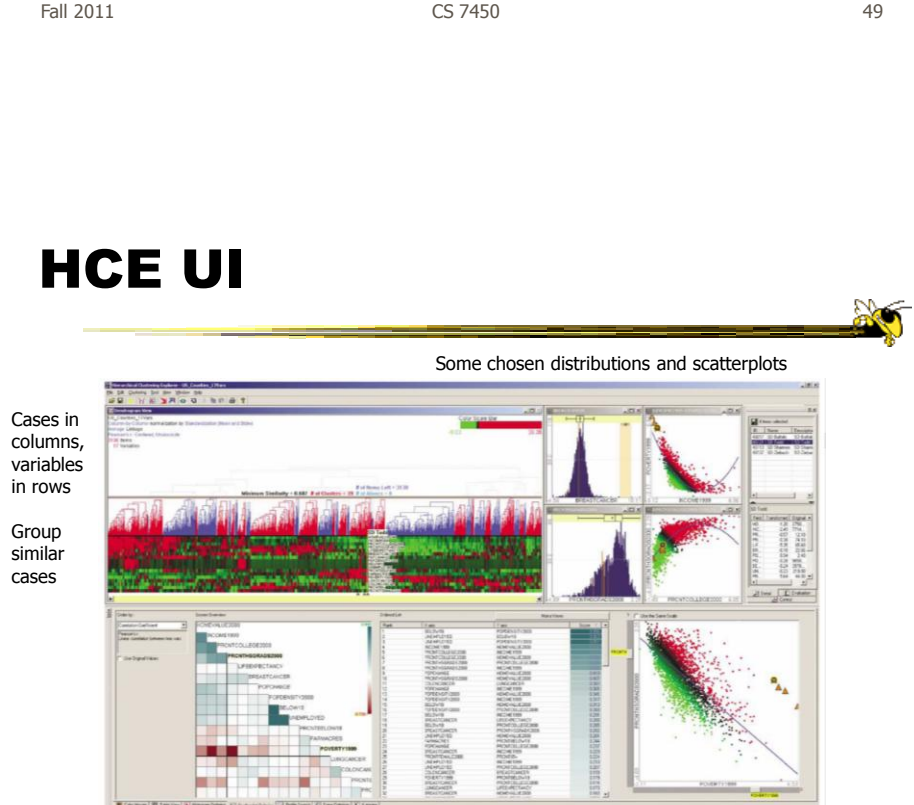

Seven tabs at bottom to choose from

Fall 2011 **CS 7450 CS 7450 50** 

### **Operation**

• When you choose the histogram ordering or scatterplot ordering tabs at the bottom left, these give results based on various statistical measures

• You can then choose some of them to visualize

 $F$ all 2011 **CS** 7450 **51** 

### Demo

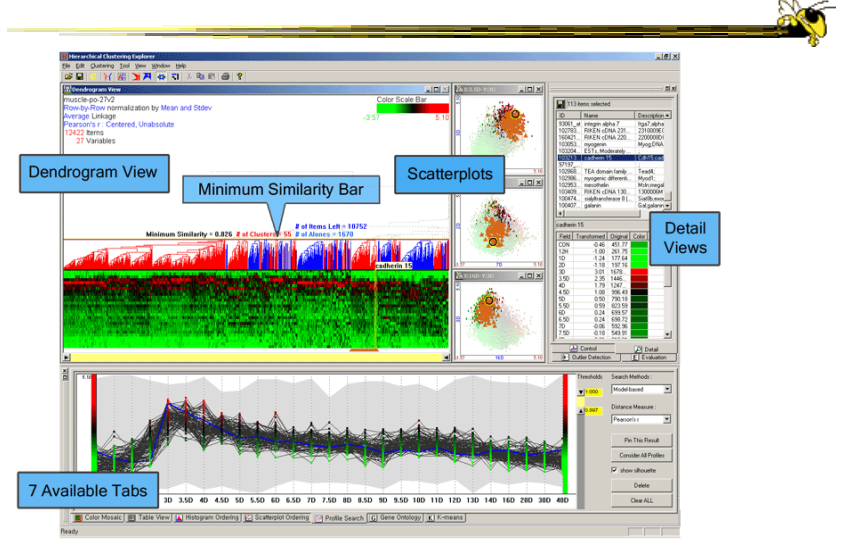

### Recap

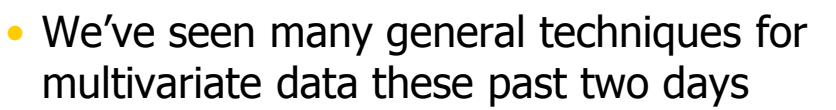

- Know strengths and limitations of each
- Know which ones are good for which circumstances

- We still haven't explored interaction much

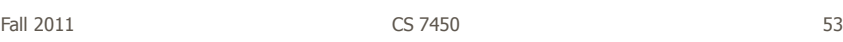

# HW 3

- Visualization design
- Due Tuesday
	- Bring two copies
- Questions?

### Upcoming

### • Tufte's Design Principles

- Reading: Envisioning Information (if you have it)

### • Few's Design Guidance

 Reading Now You See It chapters 5-12

Fall 2011 CS 7450 55

**ACT**